SQL Server 2008

- 13 ISBN 9787302231967
- 10 ISBN 7302231966

出版时间:2010-8

页数:355

版权说明:本站所提供下载的PDF图书仅提供预览和简介以及在线试读,请支持正版图书。

www.tushu111.com

 关于立体化教材,国内外有多种说法,有的叫"立体化教材",有的叫"一体化教材",有的叫  $\kappa$ 

 $\mu$  and  $\mu$  and  $\mu$  $\frac{a}{\sqrt{a}}$  $\mu$  , and the set of the set of the set of the set of the set of the set of the set of the set of the set of the set of the set of the set of the set of the set of the set of the set of the set of the set of the set of t  $\kappa$  $\mathcal{R}$ , and the contract of  $\mathcal{R}$ , and  $\mathcal{R}$  $\mathcal{P}$  $\alpha$  да на  $\alpha$  $\alpha$  , and  $\alpha$  , and  $\alpha$  , and  $\alpha$ "<sub>"</sub> " PowerPoint

 $CAI$ 

SQL Server 2008

 $257$ 

 $\begin{tabular}{lllllll} 16 & \multicolumn{2}{l}{{\bf SOL Server ZOB}} & \multicolumn{2}{l}{\bf SQL Server} & \multicolumn{2}{l}{\bf T-SQL} \\ & & & & & & & \\ & & & & & & \\ & & & & & & \\ & & & & & & \\ & & & & & & \\ \end{tabular}$ 

 $\mathsf{SQL}$ 

SQL Server 2008 SQL Server 2008

第1章 SQL Server 2008的安装与配置 1.1 数据库技术的理论基础 1.1.1 基本概念 1.1.2 数据模 1 1 3 1 2 SQL Server2008 1 2 1 SQL Server 1. 2. 2 SQL Server 2008 1. 2. 3 SQL Server 2008 1. 3 SQL Server 2008 1 3 1 1.3.2 1.3.3 SQL Server 2008 1.4 SQL Server2008 1.4.1 SQL Server2008 1.4.2 Reporting Setvices 1 4 3 Windows  $\sim$  2 SQL Server 2008 2. 1 SQL Server 2008 2. 1. 1 SQL Server 2008 2. 1. 2 SQL Server 2008 工具概述 2.2 SQL Server Management Studio 2.2.1 启动SSMS 2.2.2 使用已注册的服务器 2  $23$  2.24 2.25 2.3 2.3 3 1 SQL Server 2008 2 3 2 2 2 3 3 2 2 3 4 2.4 SOL Server Profiler 2.5 2.6 Business Intelligence Development Studio 2 7 2 7 2 7 2 7 2 7 2 7 2  $2 \t7 \t3 \t3 \t3 \t3 \t1$  $SQL$  T-SQL 3.1.1 SOL 3.1.2 Transact—SOL 3.1.3 Transact-SQL 3.2  $3 \t2 \t1 \t3 \t2 \t2 \t3 \t3 \t2 \t3$ 3.3 SQL Server2008 3.3.1 3.3.2 3.3.3 3.3 类型 3.3.4 二进制类型 3.3.5 货币类型……第4章 数据库的创建与管理第5章 数据表的创建  $6$   $7$   $8$   $9$  $10$   $11$   $12$   $13$   $14$  $15$  and  $16$ 

12.1.1 View View **View** 

 ${\large\bf SQL Server} \hspace{2.3cm} {\large\bf SOLServer} \hspace{2.3cm}$ 

 $\emph{BaseTable}$ 

 $\begin{array}{lllll} \mathrm{SQL Server} \qquad \qquad & \text{SELECT} \qquad \\ \end{array}$ 

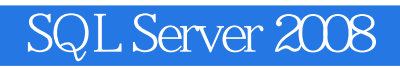

 $1$  $2$  $3 \times 3$ 

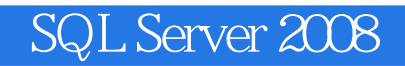

本站所提供下载的PDF图书仅提供预览和简介,请支持正版图书。

:www.tushu111.com